Startfreq: 1.000000 MHz; Stopfreq: 15.999940 MHz; Stepwidth: 30.060 kHz Samples: 500; Interrupt: 0 uS

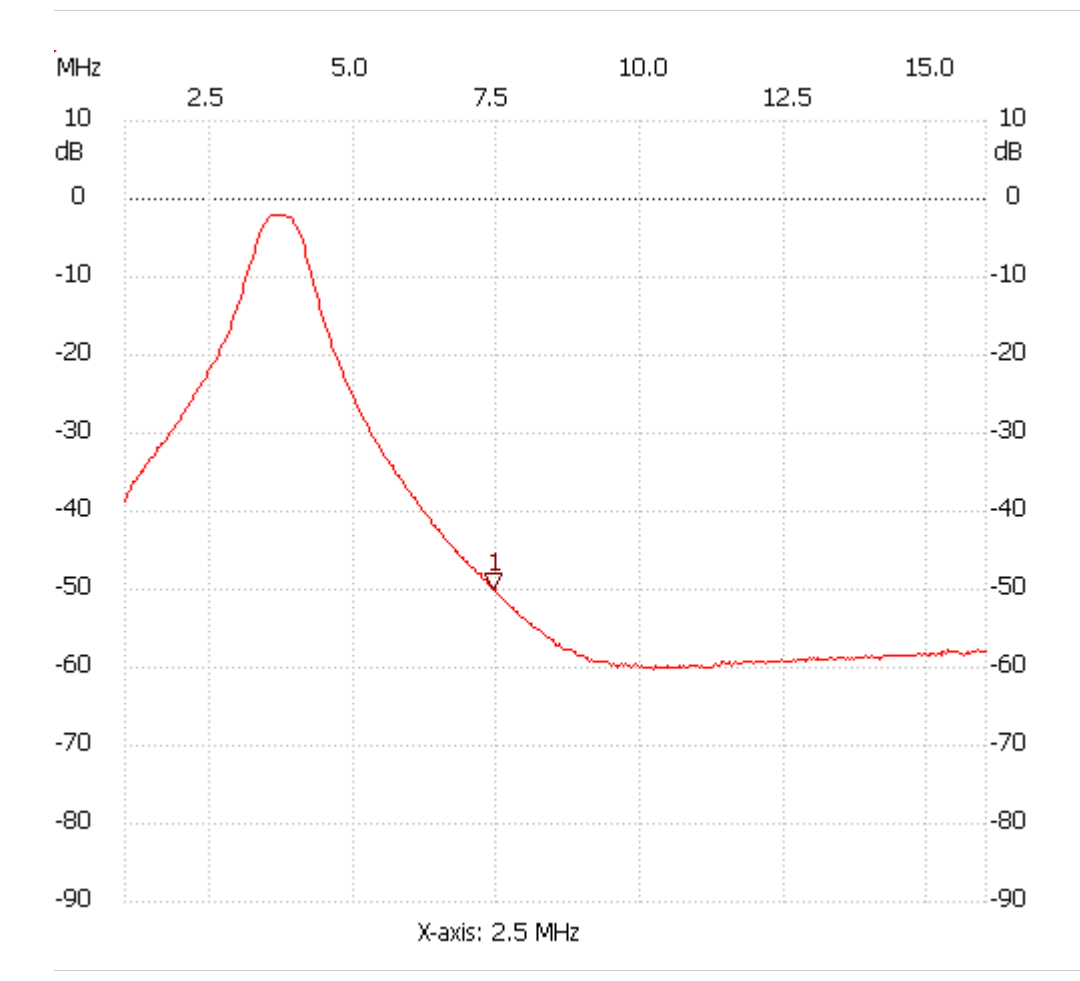

;no\_label

Cursor 1: 7.432840 MHz Channel 1: -50.12dB --------------------- Channel 1 max :-2.07dB 3.795580MHz min :-60.26dB 10.198360MHz

---------------------